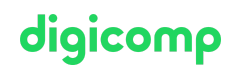

# **Adobe InDesign – Publications interactives («INDEM4»)**

Dans ce cours avancé sur InDesign, vous découvrirez la création de présentations interactives et percutantes pour l'iPad et les catalogues en ligne.

Durée: 1 jour Prix : 800.– excl. 8.1% TVA

### Contenu

- . Aperçu des possibilités d'interaction avec Adobe InDesign
	- Fichiers PDF interactifs
	- Publication sur le web
	- E-books ayant une mise en page fixe (EPUB 3.0) pour l'iPad
	- Aperçu des fonctions interactives et de leurs possibilités d'application selon les différents canaux d'édition/de diffusion
- . Les fonctionnalités interactives
	- Créer des signets interactifs
	- Créer, appliquer et gérer des hyperliens
	- Insérer des vidéos
	- Créer des boutons avec des effets de survol
	- Attribuer des actions aux boutons
	- Créer des animations
	- Créer des effets interactifs avec les états des objets
- . Exporter
	- PDF interactifs
	- Créer des catalogues ou des présentations avec Adobe Publish Online
	- Exportation au format EPUB 3.0 pour l'iPad
- . In5 d'ajarproductions.com (Plugin pour InDesign)
	- Interactivité complémentaire (défilement, pan & zoom ...)
	- Créer des contenus réactifs (responsive)
	- Exporter en HTML5 pour l'hébergement

## **Objectifs**

- Utilisation professionnelle des fonctions avancées d'InDesign
- Création de présentations interactives avec InDesign
- Publication de catalogues en ligne ou de présentations interactives avec Adobe InDesign Publish **Online**
- Exportation au format e-book pour l'iPad

## Méthodologie & Didactique

- Cours magistral
- Enseignement informatif, illustré par des exemples et orienté sur la pratique
- Exercices individuels et collectifs

## Public cible

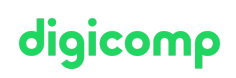

Ce cours avancé s'adresse :

- Aux personnes créatives (venant d'une autre branche, amateurs ambitieux, start-ups, etc.) qui désirent concrétiser eux-mêmes leurs futurs projets.
- Aux travailleurs des médias (rédacteurs, responsables marketing, Pint-Designer, etc.) qui désirent développer leurs compétences et créer des publications complexes.
- Aux agences de publicité qui désirent proposer à leurs clients un service interne de conception et de production de publications complexes.

### **Prérequis**

Les participantes et participants doivent avoir de l'expérience avec InDesign. Nous vous conseillons de suivre les cours suivants au préalable ou de vous assurer de posséder des compétences équivalentes :

- Adobe InDesign CC Cours de base [\(«INDEM1»\)](https://www.digicomp.ch/formations-digital-communication/publishing/adobe/indesign/cours-adobe-indesign-cc--cours-de-base)
- Adobe InDesign Mise en page [automatisée](https://www.digicomp.ch/formations-digital-communication/publishing/adobe/indesign/cours-adobe-indesign--mise-en-page-automatisee-de-publications-complexes) de publications complexes («INDEM3»)
- Adobe InDesign CC Cours avancé [\(«INDEM2»\)](https://www.digicomp.ch/formations-digital-communication/publishing/adobe/indesign/cours-adobe-indesign-cc--cours-avance)

### Informations complémentaires

#### Information sur l'équipement de nos salles

Nos formations ont lieu sur des appareils Windows ou Mac. À votre demande, nous pouvons mettre un ordinateur à votre disposition dans nos centres de formation. Pour cela, veuillez nous contacter au préalable par mail à l'adresse [romandie@digicomp.ch](mailto:romandie@digicomp.ch). Vous pouvez également apporter votre propre ordinateur portable.

#### Logiciel Adobe CC

Le logiciel Adobe Creative Cloud sera mis à votre disposition dans nos centres de formation de manière illimitée pendant votre formation. Cependant, une utilisation du logiciel par la licence Digicomp n'est pas possible depuis chez vous, même pendant votre formation.

## Avez-vous une question ou souhaitez-vous organiser un cours en entreprise ?

Nous vous conseillons volontiers au +41 22 738 80 80 ou romandie@digicomp.ch. Retrouvez toutes les informations détaillées concernant les dates sur www.digicomp.ch/formations-digital[communication/publishing/adobe/indesign/cours-adobe-indesign](https://www.digicomp.ch/formations-digital-communication/publishing/adobe/indesign/cours-adobe-indesign-publications-interactives)publications-interactives